## TDDC78 Lab Series

Sehrish Qummar, 2023 Credit to: August Ernstsson

#### **Outline**

• **Organization**:

Workflow, demonstrations, reports, resources

#### • **Assignments**:

Description of each lab and some hints

## Organization

## Lab Groups

- **Group A**: Sehrish Qummar (course assistant)
- **Group B**: Sehrish Qummar (course assistant)
- Send reports to your assigned assistant.
- Only one assistant guaranteed present per session.

## Lab Assignments

- Lab 1: **Image filters**
	- a) Pthreads (shared memory)
	- b) MPI (distributed memory)
- Lab 2: **Heat solver**, OpenMP (shared memory)
- Miniproject: **Particle simulation**, MPI (distributed memory)
	- Written report and mandatory use of DDT, ITAC

#### Lab Structure

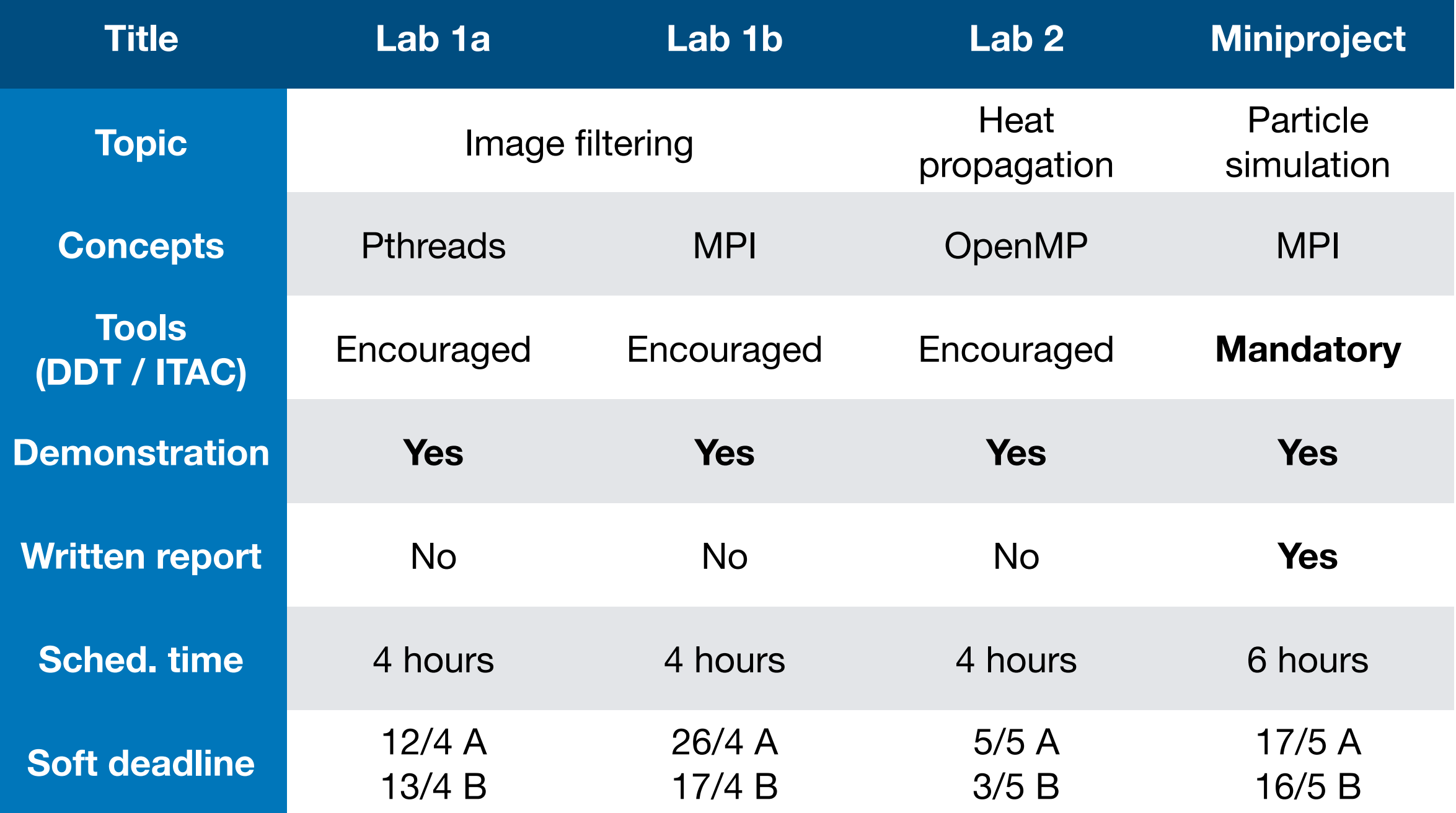

#### Workflow

- Terminal on IDA computers -> log in to Sigma
	- ssh username@sigma.nsc.liu.se
- Also possible to use ThinLinc to access Sigma desktop env.
- Sometimes possible to develop locally (shared memory)
- Usage of own computer
	- Log in to Sigma as usual
	- Local development may require installing e.g. OpenMPI

## Demonstrations

- Lab 1 a+b (separate or together), 2, and miniproject.
- Show and explain your code to the assistant.
	- **Illustrations** can help explaining!
- Performance measurements: Have **plots** ready from multiple runs to show scaling.
- Be prepared to do at least one test run live.

# Miniproject

- Demonstrate your program as usual (You get a "D" in WebReg)
- Write a report (aim for *at least* 5 pages including figures and code snippets) explaining your approach to solving the problem.
- Suggested outline on the course web page.
- Try to follow the PCAM model
- **An image says more than a thousand words!** Make illustrations that
	- Show your problem decomposition, etc
	- Show performance results
- Send via email to your assistant, title "**TDDC78: Report**" (write LiU IDs and WebReg group number in email and document)

## Information Resources

- Lab compendium
- Source files
- NSC + TDDC78 lecture, lesson slides
- NSC website + other online resources (e.g. MPI docs)
- Quick reference sheet (handout)

## Suggestions

- Create Makefiles for compiling
- Create scripts for performance measurements (Somewhat outside the course scope, but it can be very powerful)
- Establish a good (automated?) plotting workflow
- Use Git for managing files across IDA and Sigma
	- LiU Gitlab:<https://gitlab.liu.se>

## Assignments

## "PCAM" model

- Partitioning
	- Domain decomposition
	- Functional decomposition
- Communication + synchronization
- Agglomeration
- Mapping + Load balancing

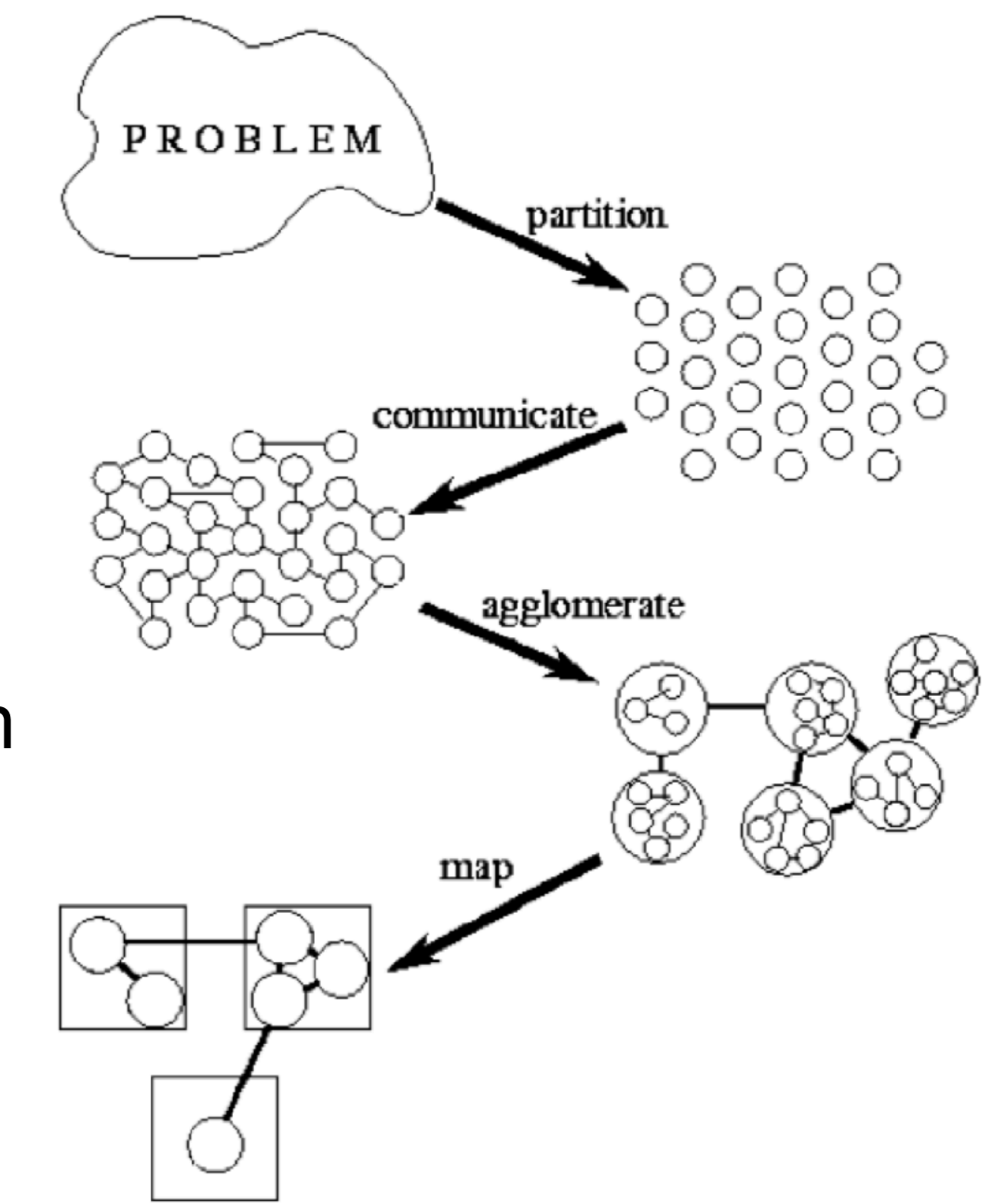

## Lab 1: Image filters

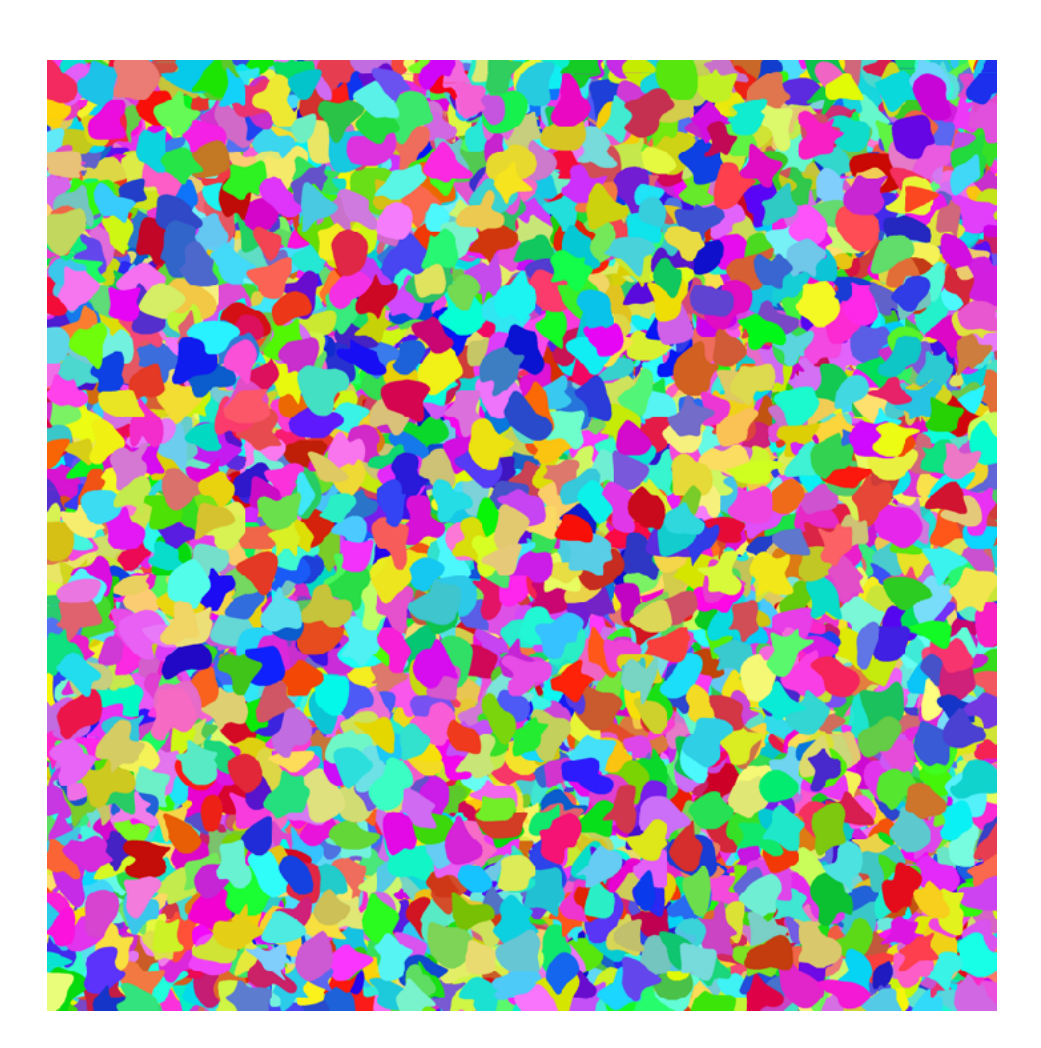

**Threshold**

**Blur**

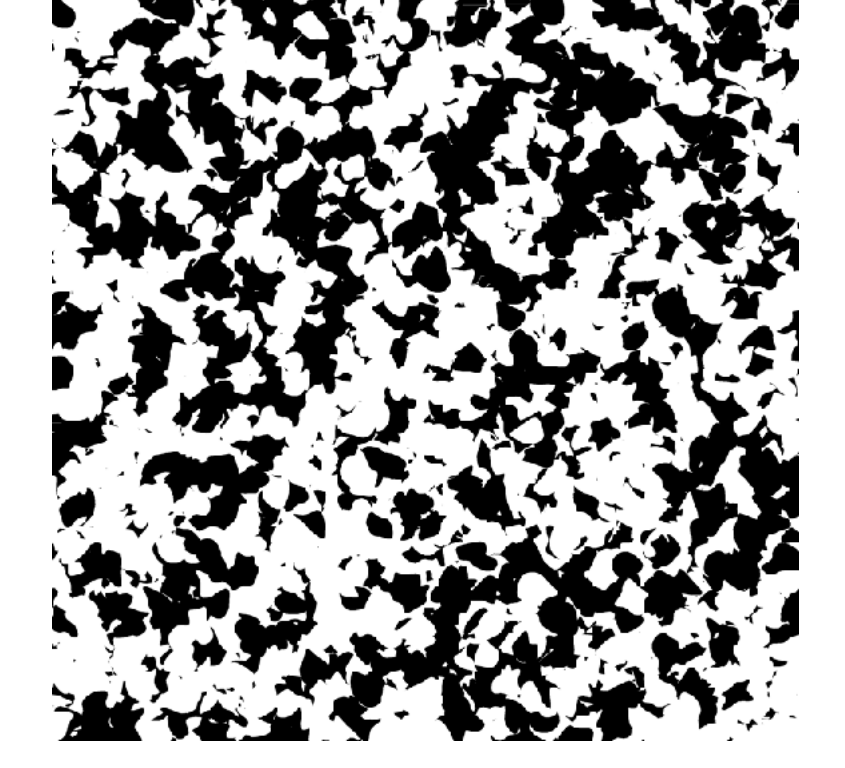

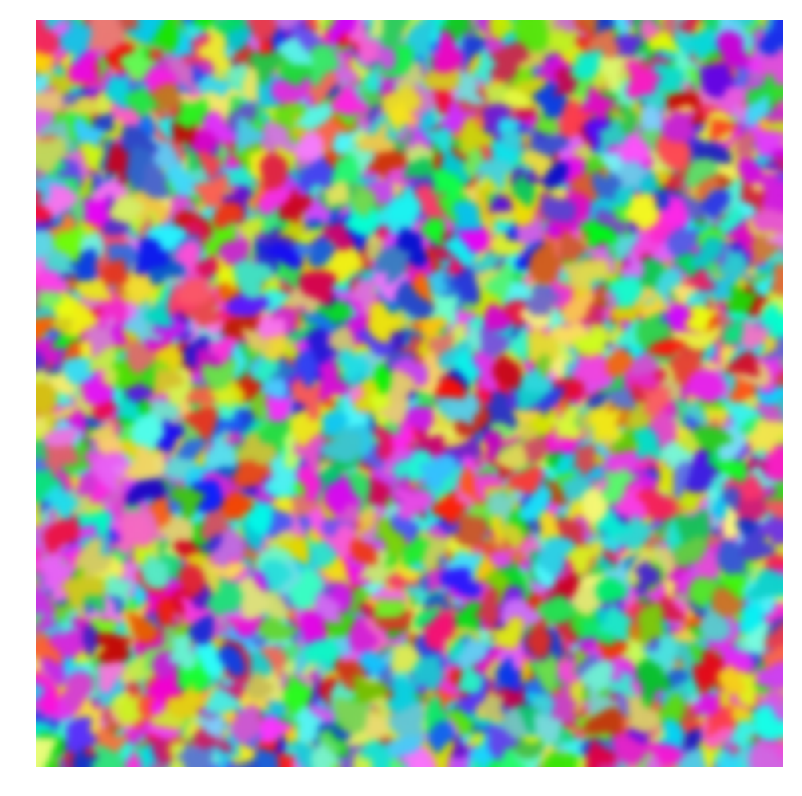

• Task partitioning. Consider different approaches.

## Lab 1 a: Pthreads

```
struct thread_data {
  int threadId;
   char *msg;
};
```
struct thread\_data thread\_data\_array[NUM\_THREADS];

```
void *PrintHello(void *tParam) {
   struct thread_data *myData;
  myData = (\text{struct thread\_data }^*) tParam;
  taskId = myData->threadId;helloMsg = myData\text{-}msg;
}
```

```
int main (int argc, char *argv[]) {
```

```
 ...
  thread_data_array[t].threadId = t;
   thread_data_array[t].msg = msgPool[t];
   rc = pthread_create(&threads[t], NULL, PrintHello,
                (void *) &thread_data_array[t]);
```
## Lab 1 a: Pthreads

#include<pthread.h>

```
pthread_mutex_t count_mutex = ... ; 
long count;
```

```
void increment_count() {
  pthread_mutex_lock(&count_mutex);
 count = count +1;
  pthread_mutex_unlock(&count_mutex); 
} 
long get_count() {
  long c;
```

```
 pthread_mutex_lock(&count_mutex);
```

```
c = count;
```

```
 pthread_mutex_unlock(&count_mutex);
 return (c);
```

```
}
```
## Lab 1 b: MPI

- MPI concepts: (Refer to lectures and documentation)
	- Define type (a Pixel type)
	- Send / Receive
	- Broadcast
	- Scatter / Gather

## MPI Type

typedef struct { int id; double data[10]; } buf\_t; // Composite type buf\_t item; // Element of the type

MPI\_Datatype buf\_t\_mpi; // MPI type to commit int block\_lengths  $[] = \{ 1, 10 \}$ ; // Lengths of type elements MPI\_Datatype block\_types  $[] = \{ MPI$ \_INT, MPI\_DOUBLE  $\}$ ; //Set types MPI Aint start, displ[2];

MPI\_Get\_address( &item, &start ); MPI\_Get\_address( &item.id, &displ[0] ); MPI\_Get\_address( &item.data[0], &displ[1] ); displ[0] -= start; // Displacement relative to address of start displ[1] -= start; // Displacement relative to address of start MPI\_Type\_create\_struct( 2, block\_lengths, displ, block\_types, &buf\_t\_mpi ); MPI\_Type\_commit( &buf\_t\_mpi );

## Lab 2: Heat solver

- **Problem:** Find stationary temperature distribution in a (NxN) square given some boundary temperature distribution
- **Solution: Requires solving differential equation** 
	- Iterative Jacobi method Detailed algorithm in Compendium
- Primary concerns:
	- Shared memory, OpenMP (Refer to lectures)
	- Synchronize access
	- **O(N) extra memory**

 $T = 0$ **T = 1 T = 1**

## Miniproject

- Moving particles
- Validate the pressure law:  $pV = nRT$  (how?)
- Dynamic interaction patterns: # of particles that fly across borders is not static.
- Approximations: when to check for collisions? Your baseline sequential comparison needs to apply the same approximations!
- You need advanced domain decomposition. Motivate your choice!
- Use debugging tools, tracing, software counters to convince yourselves that the approach is good

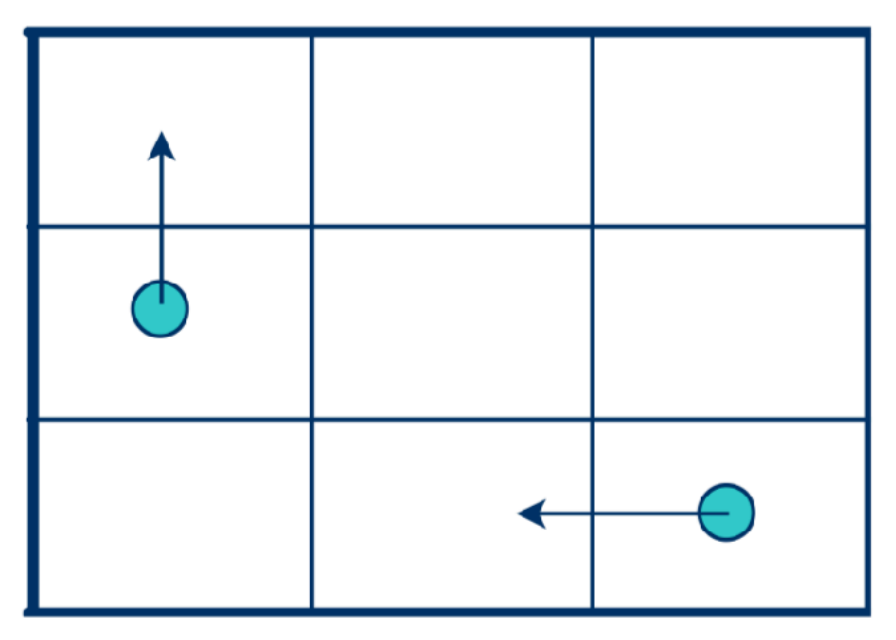

# MPI Topologies (1)

int dims[2]; // 2D matrix / grid  $dim[0] = 2$ ; // 2 rows  $dims[1] = 3$ ; // 3 columns

**MPI\_Dims\_create**( nproc, 2, dims ); int periods[2]; periods[0] = 1; // Row-periodic periods[1] = 0; // Column-non-periodic

int reorder = 1; // Re-order allowed

MPI\_Comm grid\_comm; **MPI\_Cart\_create**( MPI\_COMM\_WORLD, 2, dims, periods, reorder, &grid\_comm );

# MPI Topologies (2)

int my\_coords[2]; // Cartesian Process coordinates int my\_rank; // Process rank int right\_nbr[2]; int right\_nbr\_rank;

**MPI\_Cart\_get**( grid\_comm, 2, dims, periods, my\_coords); **MPI\_Cart\_rank**( grid\_comm, my\_coords, &my\_rank);

 $right\_nbr[0] = my\_coords[0]+1;$  $right\_nbr[1] = my\_coordinates[1];$ **MPI\_Cart\_rank**( grid\_comm, right\_nbr, &right\_nbr\_rank);

#### DDT

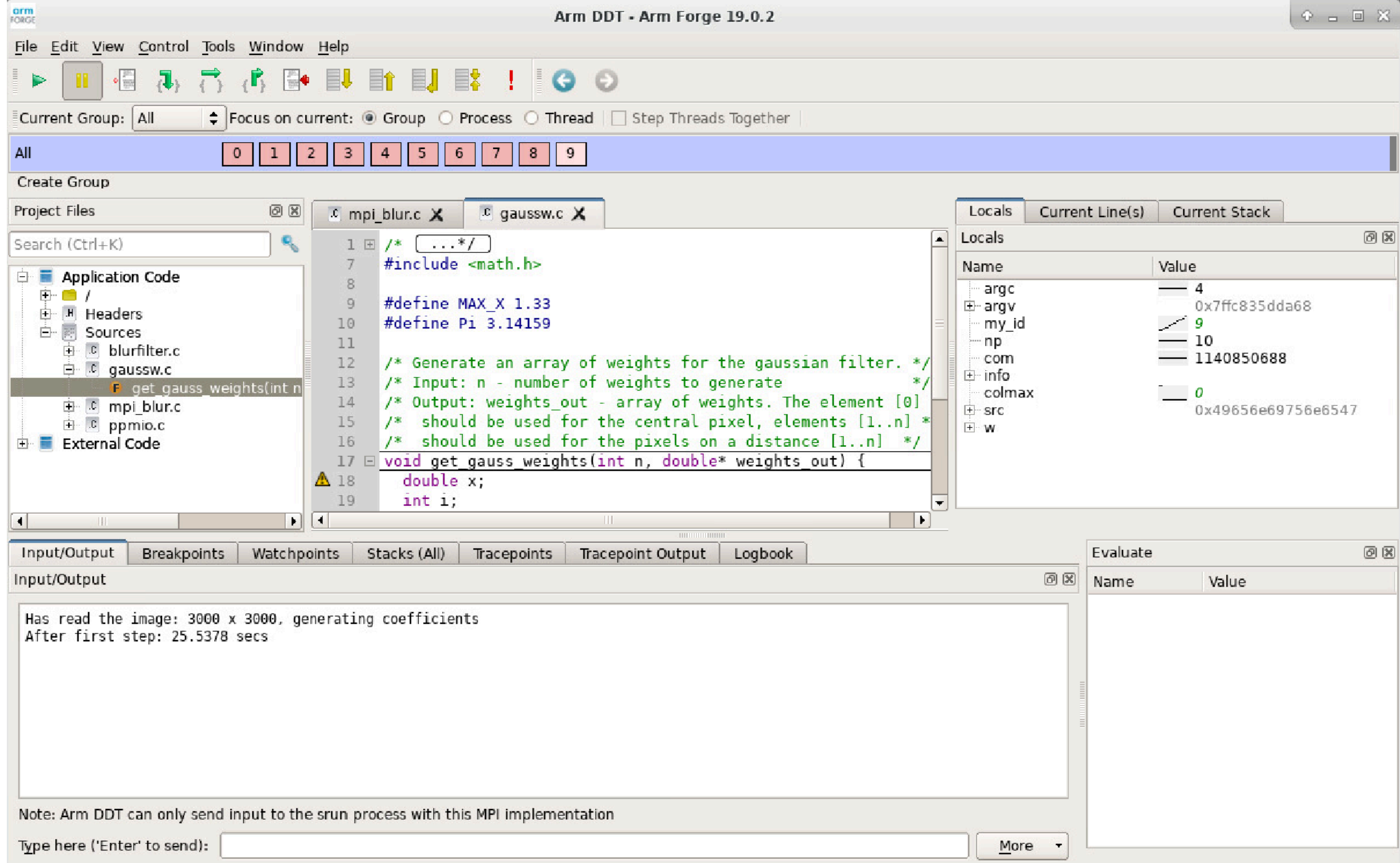

## ITAC

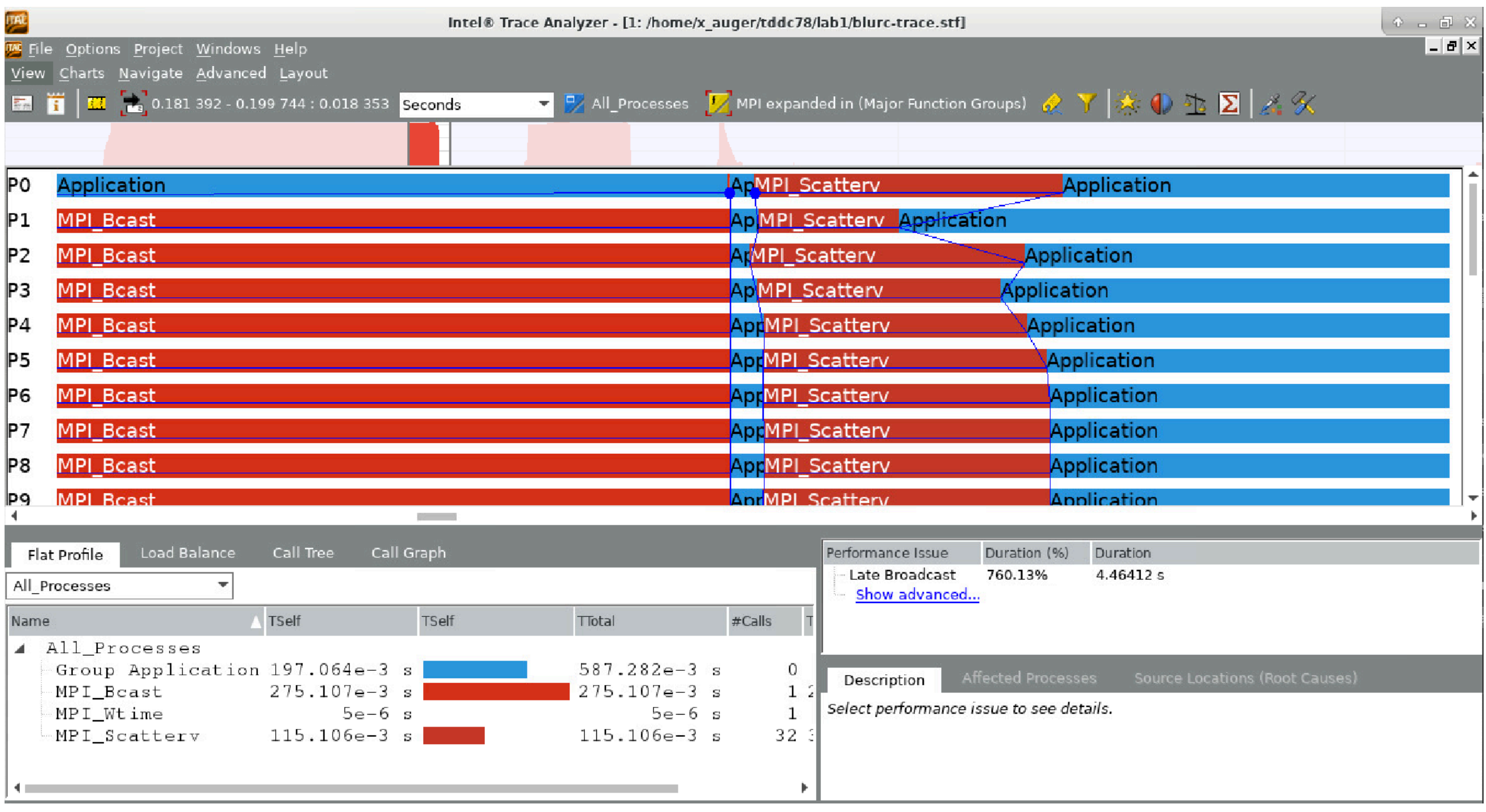

## How much parallelism?

- Always measure parallel code on 1 thread/process
	- Reference for speedup
	- Note: Not the same as measuring sequential code!
- Then measure on at least "powers of 2" threads/procs.
	- $\bullet$  1, 2, 4, 8, 16, ...
	- Shared memory: Up to all the available processor cores
	- Distributed memory: Up to at least 2 nodes, at most 4 nodes

#### Questions?